## ch03and10

```
###chapter 03 and 10, model selection###############
#### Example: Indian
fn.data <- "http://statacumen.com/teach/ADA2/ADA2_notes_Ch02_indian.dat"
indian <- read.table(fn.data, header=TRUE)
# Description of variables
# id = individual id
# age = age in years yrmig = years since migration
# wt = weight in kilos ht = height in mm
# chin = chin skin fold in mm fore = forearm skin fold in mm
# calf = calf skin fold in mm pulse = pulse rate-beats/min
# sysbp = systolic bp diabp = diastolic bp
# Create the "fraction of their life" variable
# yrage = years since migration divided by age
indian$yrage <- indian$yrmig / indian$age
# correlation matrix and associated p-values testing "H0: rho == 0"
library(Hmisc)
## Loading required package: lattice
## Loading required package: survival
## Loading required package: Formula
## Loading required package: ggplot2
##
## Attaching package: 'Hmisc'
## The following objects are masked from 'package:base':
##
## format.pval, units
i.cor <- rcorr(as.matrix(indian[,c("sysbp", "wt", "ht", "chin"
                               , "fore", "calf", "pulse", "yrage")]))
# print correlations with the response to 3 significant digits
signif(i.cor$r[1, ], 3)
## sysbp wt ht chin fore calf pulse yrage
## 1.000 0.521 0.219 0.170 0.272 0.251 0.133 -0.276
x<-signif(i.cor$r[1, ], 3)
# scatterplots
pairs(indian[,c("sysbp", "wt", "ht", "chin", "fore", "calf", "pulse", "yrage")])
```
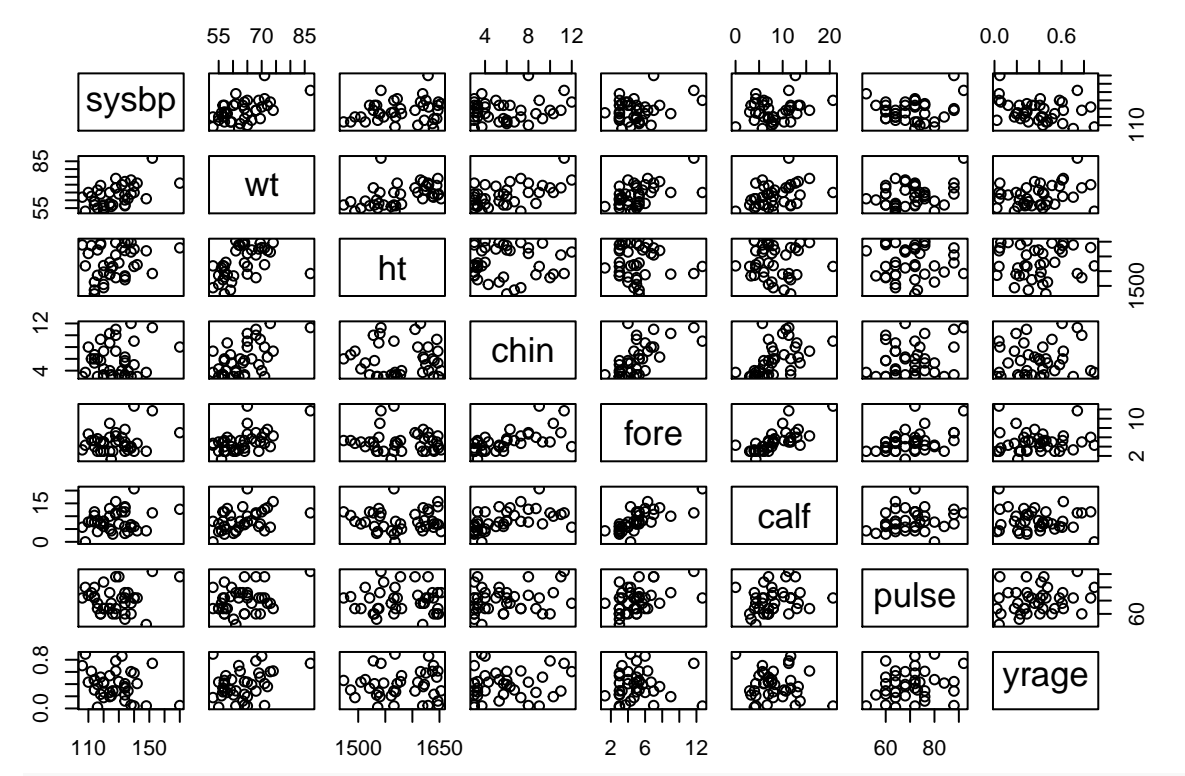

```
# The leaps package provides best subsets with other selection criteria.
library(leaps)
```

```
# First, fit the full model
lm.indian.full <- lm(sysbp ~ wt + ht + chin + fore + calf + pulse + yrage, data = indian)
# Second, create the design matrix which leap uses as argument
# using model.matrix(lm.XXX) as input to leaps()
# R^2 -- for each model size, report best subset of size 5
X.indian <- indian[,c(4:9,12)]
leaps.r2 <- leaps(x = X.indian, y = indian$sysbp
                , method = 'r2'
```

```
,nbest = 5, names =c("wt","ht", "chin", "fore", "calf", "pulse","yrage"))
# plot model R^2 vs size of model
plot(leaps.r2$size, leaps.r2$r2, main = "R2")
```
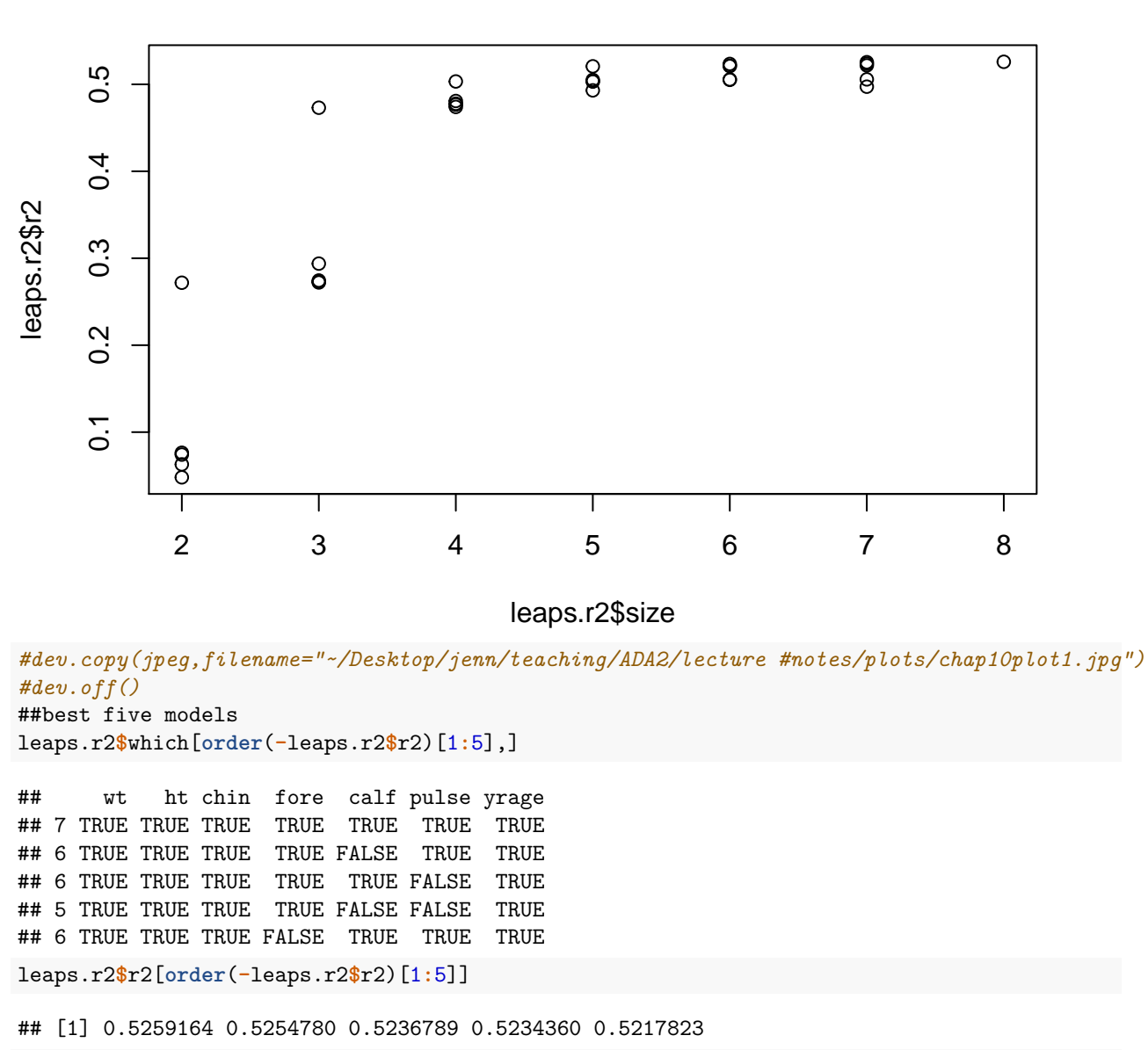

```
# report the best model (indicate which terms are in the model)
best.model.r2 <- leaps.r2$which[which((leaps.r2$r2 == max(leaps.r2$r2))),]
# these are the variable names for the best model
names(best.model.r2)[best.model.r2]
```

```
## [1] "wt" "ht" "chin" "fore" "calf" "pulse" "yrage"
# adj-R^2 -- for each model size, report best subset of size 5
leaps.adjr2 <- leaps(x = X.indian, y = indian$sysbp
                , method = \partialiadjr2'
                , nbest = 5, names =c("wt","ht", "chin", "fore", "calf", "pulse","yrage"))
# plot model R^2 vs size of model
plot(leaps.adjr2$size, leaps.adjr2$adjr2, main = "Adj-R2")
```
**R2**

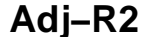

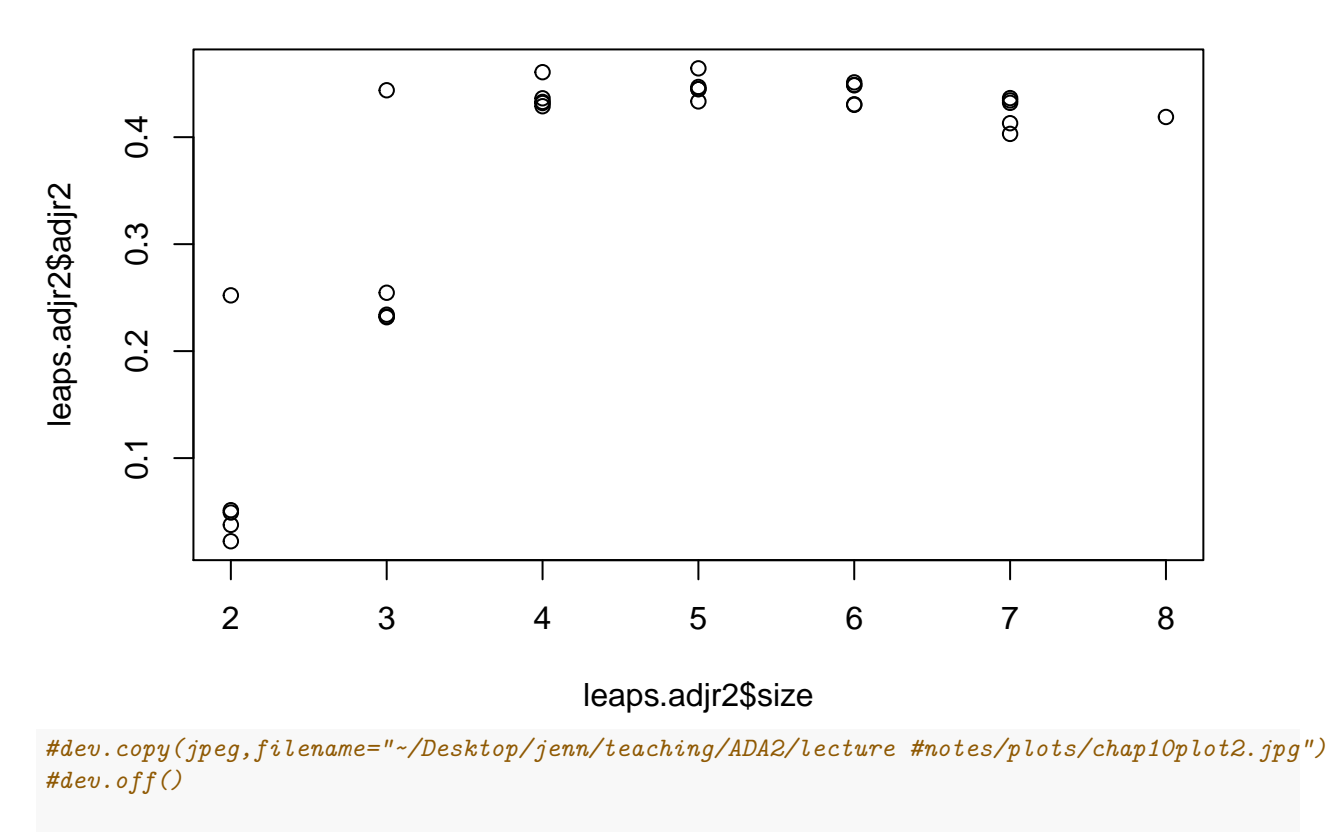

```
#report the best 5 models according to adjusted R^2
leaps.adjr2$which[order(-leaps.adjr2$adjr2)[1:5],]
```
## wt ht chin fore calf pulse yrage ## 4 TRUE TRUE TRUE FALSE FALSE FALSE TRUE ## 3 TRUE FALSE TRUE FALSE FALSE FALSE TRUE ## 5 TRUE TRUE TRUE TRUE FALSE FALSE TRUE ## 5 TRUE TRUE TRUE FALSE FALSE TRUE TRUE ## 5 TRUE TRUE TRUE FALSE TRUE FALSE TRUE

leaps.adjr2**\$**adjr2[**order**(**-**leaps.adjr2**\$**adjr2)[1**:**5]]

## [1] 0.4643276 0.4607546 0.4512293 0.4488217 0.4484703

```
# report the best model (indicate which terms are in the model)
best.model.adjr2 <- leaps.adjr2$which[which((leaps.adjr2$adjr2 == max(leaps.adjr2$adjr2))),]
```
*# these are the variable names for the best model* **names**(best.model.adjr2)[best.model.adjr2]

```
## [1] "wt" "ht" "chin" "yrage"
# Cp -- for each model size, report best subset of size 3
leaps.Cp <- leaps(x = model.matrix(lm.indian.full), y = indian$sysbp
               , method = 'Cp', int = FALSE, nbest = 3, names = colnames(model.matrix(lm.indian.full)))
```
*# plot model R^2 vs size of model* **plot**(leaps.Cp**\$**size, leaps.Cp**\$**Cp, main = "Cp")

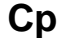

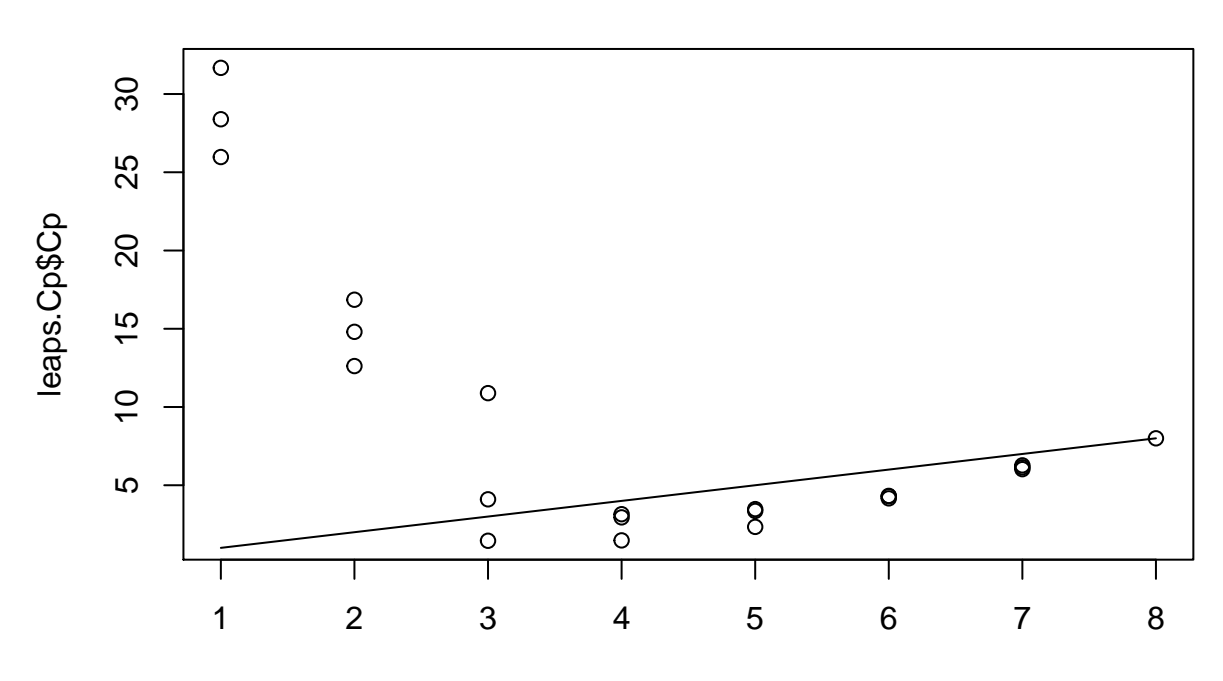

## leaps.Cp\$size

*# dev.copy(jpeg,filename="~/Desktop/jenn/teaching/ADA2/lecture #notes/plots/chap10plot3.jpg") # dev.off()*

```
## Get the 5 "best" models according to Cp
leaps.Cp$which[order(leaps.Cp$Cp)[1:5],]
```

```
## (Intercept) wt ht chin fore calf pulse yrage
## 3 TRUE TRUE FALSE FALSE FALSE FALSE FALSE TRUE
## 4 TRUE TRUE FALSE TRUE FALSE FALSE FALSE TRUE
## 5 TRUE TRUE TRUE TRUE FALSE FALSE FALSE TRUE
## 4 TRUE TRUE FALSE FALSE TRUE FALSE FALSE TRUE
## 4 TRUE TRUE FALSE FALSE FALSE TRUE FALSE TRUE
```

```
leaps.Cp$Cp[order(leaps.Cp$Cp)[1:5]]
```
## [1] 1.453122 1.477132 2.340175 2.947060 3.150596

```
# best subset, returns results sorted by BIC
f.bestsubset <- function(form, dat, nbest = 5){
 library(leaps)
 bs <- regsubsets(form, data=dat, nvmax=30, nbest=nbest, method="exhaustive");
 bs2 <- cbind(summary(bs)$which, (rowSums(summary(bs)$which)-1)
               , summary(bs)$rss, summary(bs)$rsq
               , summary(bs)$adjr2, summary(bs)$cp, summary(bs)$bic);
  cn <- colnames(bs2);
   cn[(dim(bs2)[2]-5):dim(bs2)[2]] <- c("SIZE", "rss", "r2", "adjr2", "cp", "bic");
    colnames(bs2) <- cn;
  ind <- sort.int(summary(bs)$bic, index.return=TRUE); bs2 <- bs2[ind$ix,];
  return(bs2);
```

```
}
# perform on our model
i.best <- f.bestsubset(formula(sysbp ~ wt + ht + chin + fore + calf + pulse + yrage)
         , indian)
op <- options(); # saving old options
 options(width=90) # setting command window output text width wider
i.best
```
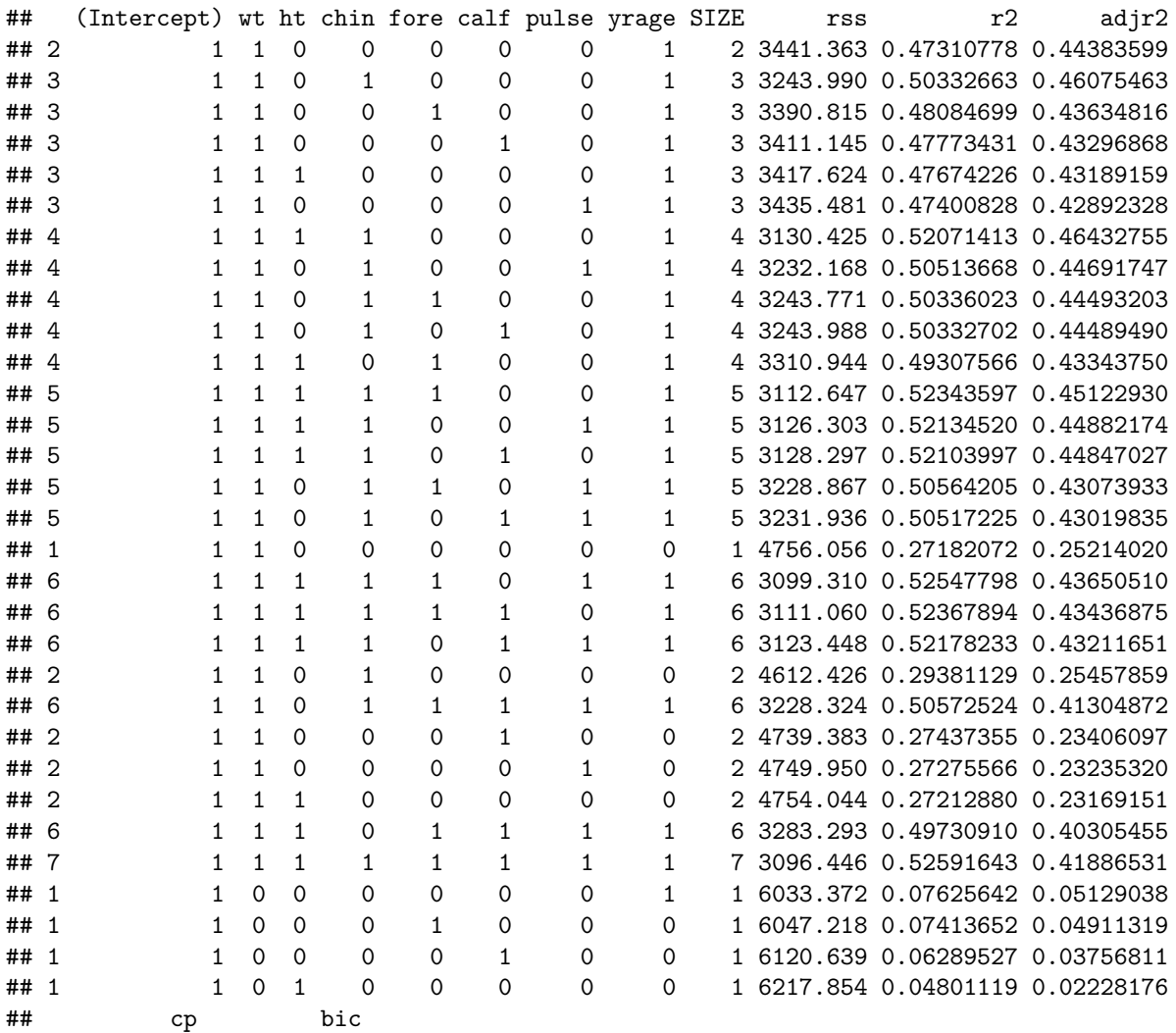

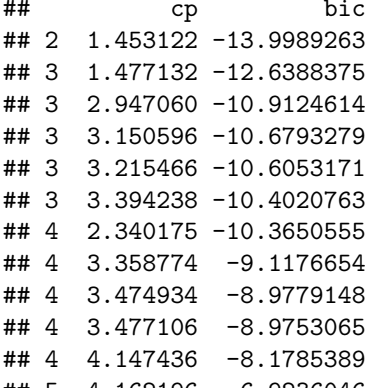

## 5 4.162196 -6.9236046 ## 5 4.298910 -6.7528787

```
## 5 4.318869 -6.7280169
## 5 5.325728 -5.4939516
## 5 5.356448 -5.4569068
## 1 12.615145 -5.0439888
## 6 6.028670 -3.4275113
## 6 6.146308 -3.2799319
## 6 6.270326 -3.1249499
## 2 13.177196 -2.5763538
## 6 7.320289 -1.8369533
## 2 14.448217 -1.5173924
## 2 14.554009 -1.4305331
## 2 14.595000 -1.3969306
## 6 7.870614 -1.1784808
## 7 8.000000 0.1999979
## 1 25.402961 4.2336138
## 1 25.541579 4.3230122
## 1 26.276637 4.7936744
## 1 27.249897 5.4082455
 options(op); # reset (all) initial options
 ## step() function specification
 ## The first two arguments of step(object, scope, ...) are
  # object = a fitted model object.
  # scope = a formula giving the terms to be considered for adding or dropping
  ## default is AIC
  # for BIC, include k = log(nrow( [data.frame name] ))
  # test="F" includes additional information
  # for parameter estimate tests that we're familiar with
  #################stepwise regression###############
  #forward selection
  # start with an empty model (just the intercept 1)
 lm.indian.empty <- lm(sysbp ~ 1, data = indian)
  # Forward selection, BIC with F-tests
 lm.indian.forward.red.AIC <- step(lm.indian.empty
                                  , sysbp ~ wt + ht + chin + fore + calf + pulse + yrage
                                  , direction = "forward", test = "F")
## Start: AIC=201.71
# sysbp ~ 1
##
## Df Sum of Sq RSS AIC F value Pr(>F)
## + wt 1 1775.38 4756.1 191.34 13.8117 0.0006654 ***
## + yrage 1 498.06 6033.4 200.62 3.0544 0.0888139 .
## + fore 1 484.22 6047.2 200.71 2.9627 0.0935587 .
## + calf 1 410.80 6120.6 201.18 2.4833 0.1235725
## <none> 6531.4 201.71
## + ht 1 313.58 6217.9 201.79 1.8660 0.1801796
## + chin 1 189.19 6342.2 202.57 1.1037 0.3002710
## + pulse 1 114.77 6416.7 203.02 0.6618 0.4211339
## ---
## Signif. codes: 0 '***' 0.001 '**' 0.01 '*' 0.05 '.' 0.1 ' ' 1
```

```
7
```

```
##
## Step: AIC=191.34
## sysbp ~ wt
##
## Df Sum of Sq RSS AIC F value Pr(>F)
## + yrage 1 1314.69 3441.4 180.72 13.7530 0.0006991 ***
## <none> 4756.1 191.34
## + chin 1 143.63 4612.4 192.15 1.1210 0.2967490
## + calf 1 16.67 4739.4 193.20 0.1267 0.7240063
## + pulse 1 6.11 4749.9 193.29 0.0463 0.8308792
## + ht 1 2.01 4754.0 193.32 0.0152 0.9024460
## + fore 1 1.16 4754.9 193.33 0.0088 0.9257371
## ---
## Signif. codes: 0 '***' 0.001 '**' 0.01 '*' 0.05 '.' 0.1 ' ' 1
##
## Step: AIC=180.72
## sysbp ~ wt + yrage
##
## Df Sum of Sq RSS AIC F value Pr(>F)
## + chin 1 197.372 3244.0 180.42 2.1295 0.1534
## <none> 3441.4 180.72
## + fore 1 50.548 3390.8 182.15 0.5218 0.4749
## + calf 1 30.218 3411.1 182.38 0.3101 0.5812
## + ht 1 23.738 3417.6 182.45 0.2431 0.6251
## + pulse 1 5.882 3435.5 182.66 0.0599 0.8081
##
## Step: AIC=180.42
## sysbp ~ wt + yrage + chin
##
## Df Sum of Sq RSS AIC F value Pr(>F)
## <none> 3244.0 180.42
## + ht 1 113.565 3130.4 181.03 1.2334 0.2745
## + pulse 1 11.822 3232.2 182.28 0.1244 0.7265
## + fore 1 0.219 3243.8 182.42 0.0023 0.9620
## + calf 1 0.003 3244.0 182.42 0.0000 0.9959
summary(lm.indian.forward.red.AIC)
##
## Call:
## lm(formula = sysbp - wt + yrage + chin, data = indian)##
## Residuals:
## Min 1Q Median 3Q Max
## -16.6382 -6.6316 0.4521 6.3593 24.2086
##
## Coefficients:
## Estimate Std. Error t value Pr(>|t|)
## (Intercept) 52.9092 15.0895 3.506 0.001266 **
## wt 1.4407 0.2766 5.209 8.51e-06 ***
## yrage -27.3522 7.1185 -3.842 0.000491 ***
## chin -1.0135 0.6945 -1.459 0.153407
## ---
## Signif. codes: 0 '***' 0.001 '**' 0.01 '*' 0.05 '.' 0.1 ' ' 1
##
```

```
## Residual standard error: 9.627 on 35 degrees of freedom
## Multiple R-squared: 0.5033, Adjusted R-squared: 0.4608
## F-statistic: 11.82 on 3 and 35 DF, p-value: 1.684e-05
 #backward selection
 # start with a full model
 lm.indian.full <- lm(sysbp ~ wt + ht + chin + fore + calf + pulse + yrage, data = indian)
 summary(lm.indian.full)
##
## Call:
## lm(formula = sysbp ~ wt + ht + chin + fore + calf + pulse + yrage,
## data = indian)
##
## Residuals:
## Min 1Q Median 3Q Max
## -14.3993 -5.7916 -0.6907 6.9453 23.5771
##
## Coefficients:
## Estimate Std. Error t value Pr(>|t|)
## (Intercept) 106.45766 53.91303 1.975 0.057277 .
## wt 1.71095 0.38659 4.426 0.000111 ***
## ht -0.04533 0.03945 -1.149 0.259329
## chin -1.15725 0.84612 -1.368 0.181239
## fore -0.70183 1.34986 -0.520 0.606806
## calf 0.10357 0.61170 0.169 0.866643
## pulse 0.07485 0.19570 0.383 0.704699
## yrage -29.31810 7.86839 -3.726 0.000777 ***
## ---
## Signif. codes: 0 '***' 0.001 '**' 0.01 '*' 0.05 '.' 0.1 ' ' 1
##
## Residual standard error: 9.994 on 31 degrees of freedom
## Multiple R-squared: 0.5259, Adjusted R-squared: 0.4189
## F-statistic: 4.913 on 7 and 31 DF, p-value: 0.0008079
 # model reduction using update() and subtracting (removing) model terms
 lm.indian2.red <- lm.indian.full;
 # remove calf
 lm.indian2.red <- update(lm.indian2.red, ~ . - calf );
 summary(lm.indian2.red)
##
## Call:
## lm(formula = sysbp ~ wt + ht + chin + fore + pulse + yrage, data = indian)
##
## Residuals:
## Min 1Q Median 3Q Max
## -14.6993 -5.3152 -0.7725 7.2966 23.7240
##
## Coefficients:
## Estimate Std. Error t value Pr(>|t|)
## (Intercept) 106.13739 53.05581 2.000 0.053993 .
## wt 1.70900 0.38051 4.491 8.65e-05 ***
## ht -0.04478 0.03871 -1.157 0.256008
## chin -1.14165 0.82823 -1.378 0.177635
```

```
## fore -0.56731 1.07462 -0.528 0.601197
## pulse 0.07103 0.19142 0.371 0.713018
## yrage -29.54000 7.63983 -3.867 0.000509 ***
## ---
## Signif. codes: 0 '***' 0.001 '**' 0.01 '*' 0.05 '.' 0.1 ' ' 1
##
## Residual standard error: 9.841 on 32 degrees of freedom
## Multiple R-squared: 0.5255, Adjusted R-squared: 0.4365
## F-statistic: 5.906 on 6 and 32 DF, p-value: 0.0003103
 # remove pulse
 lm.indian2.red <- update(lm.indian2.red, ~ . - pulse);
 summary(lm.indian2.red);
##
## Call:
## lm(formula = sysbp - wt + ht + chin + fore + yrage, data = indian)##
## Residuals:
## Min 1Q Median 3Q Max
## -14.6147 -5.9803 -0.2065 6.6755 24.9269
##
## Coefficients:
## Estimate Std. Error t value Pr(>|t|)
## (Intercept) 110.27872 51.18665 2.154 0.038601 *
## wt 1.71825 0.37470 4.586 6.22e-05 ***
## ht -0.04504 0.03820 -1.179 0.246810
## chin -1.17716 0.81187 -1.450 0.156514
## fore -0.43385 0.99933 -0.434 0.667013
## yrage -28.98171 7.39172 -3.921 0.000421 ***
## ---
## Signif. codes: 0 '***' 0.001 '**' 0.01 '*' 0.05 '.' 0.1 ' ' 1
##
## Residual standard error: 9.712 on 33 degrees of freedom
## Multiple R-squared: 0.5234, Adjusted R-squared: 0.4512
## F-statistic: 7.249 on 5 and 33 DF, p-value: 0.0001124
 # remove fore
lm.indian2.red <- update(lm.indian2.red, ~ . - fore ); summary(lm.indian2.red);
##
## Call:
## lm(formula = sysbp ~ wt + ht + chin + yrage, data = indian)
##
## Residuals:
## Min 1Q Median 3Q Max
## -15.1030 -6.3484 0.2834 6.7766 24.8883
##
## Coefficients:
## Estimate Std. Error t value Pr(>|t|)
## (Intercept) 104.52292 48.84627 2.140 0.039629 *
## wt 1.64631 0.33203 4.958 1.94e-05 ***
## ht -0.03957 0.03563 -1.111 0.274530
## chin -1.31083 0.74220 -1.766 0.086348 .
## yrage -28.32580 7.14879 -3.962 0.000361 ***
## ---
```

```
## Signif. codes: 0 '***' 0.001 '**' 0.01 '*' 0.05 '.' 0.1 ' ' 1
##
## Residual standard error: 9.595 on 34 degrees of freedom
## Multiple R-squared: 0.5207, Adjusted R-squared: 0.4643
## F-statistic: 9.235 on 4 and 34 DF, p-value: 3.661e-05
# remove ht
 lm.indian2.red <- update(lm.indian2.red, ~ . - ht); summary(lm.indian2.red);
##
## Call:
## lm(formula = sysbp ~ wt + chin + yrage, data = indian)
##
## Residuals:
## Min 1Q Median 3Q Max
## -16.6382 -6.6316 0.4521 6.3593 24.2086
##
## Coefficients:
## Estimate Std. Error t value Pr(>|t|)
## (Intercept) 52.9092 15.0895 3.506 0.001266 **
## wt 1.4407 0.2766 5.209 8.51e-06 ***
## chin -1.0135 0.6945 -1.459 0.153407
## yrage -27.3522 7.1185 -3.842 0.000491 ***
## ---
## Signif. codes: 0 '***' 0.001 '**' 0.01 '*' 0.05 '.' 0.1 ' ' 1
##
## Residual standard error: 9.627 on 35 degrees of freedom
## Multiple R-squared: 0.5033, Adjusted R-squared: 0.4608
## F-statistic: 11.82 on 3 and 35 DF, p-value: 1.684e-05
 # remove chin
lm.indian2.red <- update(lm.indian2.red, ~ . - chin ); summary(lm.indian2.red);
##
## Call:
## lm(formula = sysbp - wt + yrage, data = indian)##
## Residuals:
## Min 1Q Median 3Q Max
## -18.4330 -7.3070 0.8963 5.7275 23.9819
##
## Coefficients:
## Estimate Std. Error t value Pr(>|t|)
## (Intercept) 60.8959 14.2809 4.264 0.000138 ***
## wt 1.2169 0.2337 5.207 7.97e-06 ***
## yrage -26.7672 7.2178 -3.708 0.000699 ***
## ---
## Signif. codes: 0 '***' 0.001 '**' 0.01 '*' 0.05 '.' 0.1 ' ' 1
##
## Residual standard error: 9.777 on 36 degrees of freedom
## Multiple R-squared: 0.4731, Adjusted R-squared: 0.4438
## F-statistic: 16.16 on 2 and 36 DF, p-value: 9.795e-06
 lm.indian2.final <- lm.indian2.red
```
*# Backward selection, BIC with F-tests*

```
#BIC won't show
 lm.indian.backward.red.BIC <- step(lm.indian.full, direction = "backward", test = "F",
                                k = log(nrow(indian)))## Start: AIC=199.91
## sysbp ~ wt + ht + chin + fore + calf + pulse + yrage
##
## Df Sum of Sq RSS AIC F value Pr(>F)
## - calf 1 2.86 3099.3 196.28 0.0287 0.8666427
## - pulse 1 14.61 3111.1 196.43 0.1463 0.7046990
## - fore 1 27.00 3123.4 196.59 0.2703 0.6068061
## - ht 1 131.88 3228.3 197.88 1.3203 0.2593289
## - chin 1 186.85 3283.3 198.53 1.8706 0.1812390
## <none> 3096.4 199.91
## - yrage 1 1386.76 4483.2 210.68 13.8835 0.0007773 ***
## - wt 1 1956.49 5052.9 215.35 19.5874 0.0001105 ***
## ---
## Signif. codes: 0 '***' 0.001 '**' 0.01 '*' 0.05 '.' 0.1 ' ' 1
##
## Step: AIC=196.28
## sysbp ~ wt + ht + chin + fore + pulse + yrage
##
## Df Sum of Sq RSS AIC F value Pr(>F)
## - pulse 1 13.34 3112.6 192.79 0.1377 0.7130185
## - fore 1 26.99 3126.3 192.96 0.2787 0.6011969
## - ht 1 129.56 3228.9 194.22 1.3377 0.2560083
## - chin 1 184.03 3283.3 194.87 1.9000 0.1776352
## <none> 3099.3 196.28
## - yrage 1 1448.00 4547.3 207.57 14.9504 0.0005087 ***
## - wt 1 1953.77 5053.1 211.69 20.1724 8.655e-05 ***
## ---
## Signif. codes: 0 '***' 0.001 '**' 0.01 '*' 0.05 '.' 0.1 ' ' 1
##
## Step: AIC=192.79
\## sysbp \sim wt + ht + chin + fore + yrage
##
## Df Sum of Sq RSS AIC F value Pr(>F)
## - fore 1 17.78 3130.4 189.35 0.1885 0.667013
## - ht 1 131.12 3243.8 190.73 1.3902 0.246810
## - chin 1 198.30 3310.9 191.53 2.1023 0.156514
## <none> 3112.6 192.79
## - yrage 1 1450.02 4562.7 204.04 15.3730 0.000421 ***
## - wt 1 1983.51 5096.2 208.35 21.0290 6.219e-05 ***
## ---
## Signif. codes: 0 '***' 0.001 '**' 0.01 '*' 0.05 '.' 0.1 ' ' 1
##
## Step: AIC=189.35
## sysbp ~ wt + ht + chin + yrage
##
## Df Sum of Sq RSS AIC F value Pr(>F)
## - ht 1 113.57 3244.0 187.07 1.2334 0.2745301
## - chin 1 287.20 3417.6 189.11 3.1193 0.0863479 .
## <none> 3130.4 189.35
## - yrage 1 1445.52 4575.9 200.49 15.7000 0.0003607 ***
```

```
## - wt 1 2263.64 5394.1 206.90 24.5857 1.945e-05 ***
## ---## Signif. codes: 0 '***' 0.001 '**' 0.01 '*' 0.05 '.' 0.1 ' ' 1
#### Step: AIC=187.07
## sysbp ~ wt + chin + yrage
##
##Df Sum of Sq
                        RSS
                               AIC F value
                                              Pr(>\)## - chin 1 197.37 3441.4 185.71 2.1295 0.1534065
## <none>
                       3244.0 187.07
## - yrage 1 1368.44 4612.4 197.14 14.7643 0.0004912 ***
          1 2515.33 5759.3 205.80 27.1384 8.512e-06 ***
\## - wt## ---## Signif. codes: 0 '***' 0.001 '**' 0.01 '*' 0.05 '.' 0.1 ' ' 1
#### Step: AIC=185.71
## sysbp \sim wt + yrage
##Df Sum of Sq
                        RSS
                               AIC F value
##Pr(\ge F)\## <none>
                      3441.4 185.71
## - \text{yrage} 1
              1314.7 4756.1 194.67 13.753 0.0006991 ***
## - wt\overline{1}2592.0 6033.4 203.95 27.115 7.966e-06 ***
## ---## Signif. codes: 0 '***' 0.001 '**' 0.01 '*' 0.05 '.' 0.1 ' ' 1
summary(1m.indian.backward.red.BIC)
#### Call:
## lm(formula = sysbp ~ wt + yrage, data = indian)
#### Residuals:
##Min
                1Q Median
                                  30
                                          Max
## -18.4330 -7.3070 0.8963 5.7275 23.9819
##
## Coefficients:
              Estimate Std. Error t value Pr(>|t|)
#### (Intercept) 60.8959 14.2809 4.264 0.000138 ***
## wt
               1.2169
                         0.2337 5.207 7.97e-06 ***
              -26.76727.2178 -3.708 0.000699 ***
## yrage
## ---## Signif. codes: 0 '***' 0.001 '**' 0.01 '*' 0.05 '.' 0.1 ' ' 1
##
## Residual standard error: 9.777 on 36 degrees of freedom
## Multiple R-squared: 0.4731, Adjusted R-squared: 0.4438
## F-statistic: 16.16 on 2 and 36 DF, p-value: 9.795e-06
1m.indian.red.AIC <- step(1m.indian.full, direction="backward", test="F") #default AIC
## Start: AIC=186.6
## sysbp ~ wt + ht + chin + fore + calf + pulse + yrage
##
##
          Df Sum of Sq
                         RSS
                                AIC F value
                                               Pr(>=F)## - calf 1 2.86 3099.3 184.64 0.0287 0.8666427
\# - pulse 1
                14.61 3111.1 184.79 0.1463 0.7046990
```
## - fore 1 27.00 3123.4 184.94 0.2703 0.6068061 ## - ht 1 131.88 3228.3 186.23 1.3203 0.2593289 ## <none> 3096.4 186.60 ## - chin 1 186.85 3283.3 186.89 1.8706 0.1812390 ## - yrage 1 1386.76 4483.2 199.04 13.8835 0.0007773 \*\*\* ## - wt 1 1956.49 5052.9 203.70 19.5874 0.0001105 \*\*\* ##  $---$ ## Signif. codes: 0 '\*\*\*' 0.001 '\*\*' 0.01 '\*' 0.05 '.' 0.1 ' ' 1  $##$ ## Step: AIC=184.64 ## sysbp ~ wt + ht + chin + fore + pulse + yrage ##  $##$ Df Sum of Sq RSS AIC F value  $Pr(>F)$ ## - pulse 1 13.34 3112.6 182.81 0.1377 0.7130185 ## - fore 1 26.99 3126.3 182.98 0.2787 0.6011969 ## - ht 129.56 3228.9 184.24 1.3377 0.2560083 ## <none> 3099.3 184.64 ## - chin 1 184.03 3283.3 184.89 1.9000 0.1776352 ## - yrage 1 1448.00 4547.3 197.59 14.9504 0.0005087 \*\*\* ## - wt 1 1953.77 5053.1 201.70 20.1724 8.655e-05 \*\*\* ##  $---$ ## Signif. codes: 0 '\*\*\*' 0.001 '\*\*' 0.01 '\*' 0.05 '.' 0.1 ' ' 1 ## ## Step: AIC=182.81 ## sysbp ~ wt + ht + chin + fore + yrage  $##$ Df Sum of Sq RSS AIC F value  $Pr(>F)$ ## ## - fore 1 17.78 3130.4 181.03 0.1885 0.667013 ## - ht 1 131.12 3243.8 182.42 1.3902 0.246810 ## <none> 3112.6 182.81 ## - chin 1 198.30 3310.9 183.22 2.1023 0.156514 ## - yrage 1 1450.02 4562.7 195.72 15.3730 0.000421 \*\*\*  $##$  - wt 1 1983.51 5096.2 200.03 21.0290 6.219e-05 \*\*\* ##  $---$ ## Signif. codes: 0 '\*\*\*' 0.001 '\*\*' 0.01 '\*' 0.05 '.' 0.1 ' ' 1 ## ## Step: AIC=181.03 ## sysbp ~ wt + ht + chin + yrage ## Df Sum of Sq RSS AIC F value ##  $Pr(>=F)$ ## - ht 1 113.57 3244.0 180.42 1.2334 0.2745301 3130.4 181.03 ## <none> ## - chin 1 287.20 3417.6 182.45 3.1193 0.0863479. ## - yrage 1 1445.52 4575.9 193.84 15.7000 0.0003607 \*\*\*  $##$  -  $wt$ 1 2263.64 5394.1 200.25 24.5857 1.945e-05 \*\*\* ##  $---$ ## Signif. codes: 0 '\*\*\*' 0.001 '\*\*' 0.01 '\*' 0.05 '.' 0.1 ' ' 1  $##$ ## Step: AIC=180.42 ## sysbp ~ wt + chin + yrage  $##$ ## Df Sum of Sq RSS AIC F value  $Pr(>=F)$ ## <none> 3244.0 180.42 ## - chin 1 197.37 3441.4 180.72 2.1295 0.1534065

```
## - yrage 1 1368.44 4612.4 192.15 14.7643 0.0004912 ***
## - wt 1 2515.33 5759.3 200.81 27.1384 8.512e-06 ***
## ---
## Signif. codes: 0 '***' 0.001 '**' 0.01 '*' 0.05 '.' 0.1 ' ' 1
 summary(lm.indian.red.AIC)
##
## Call:
## lm(formula = sysbp - wt + chin + yrage, data = indian)##
## Residuals:
## Min 1Q Median 3Q Max
## -16.6382 -6.6316 0.4521 6.3593 24.2086
##
## Coefficients:
## Estimate Std. Error t value Pr(>|t|)
## (Intercept) 52.9092 15.0895 3.506 0.001266 **
## wt 1.4407 0.2766 5.209 8.51e-06 ***
## chin -1.0135 0.6945 -1.459 0.153407
## yrage -27.3522 7.1185 -3.842 0.000491 ***
## ---
## Signif. codes: 0 '***' 0.001 '**' 0.01 '*' 0.05 '.' 0.1 ' ' 1
##
## Residual standard error: 9.627 on 35 degrees of freedom
## Multiple R-squared: 0.5033, Adjusted R-squared: 0.4608
## F-statistic: 11.82 on 3 and 35 DF, p-value: 1.684e-05
 # Stepwise (both) selection, BIC with F-tests, starting with intermediate model
 # (this is a purposefully chosen "opposite" model,
 # from the forward and backward methods this model
 # includes all the variables dropped and none kept)
 lm.indian.intermediate <- lm(sysbp ~ ht + fore + calf + pulse, data = indian)
 # option: trace = 0 does not print each step of the selection
 lm.indian.both.red.BIC <- step(lm.indian.intermediate
                              , sysbp ~ wt + ht + chin + fore + calf + pulse + yrage
                              , direction = "both", test = "F", k = log(nrow(indian)), trace = 0)
 # the anova object provides a summary of the selection steps in order
 lm.indian.both.red.BIC$anova
## Step Df Deviance Resid. Df Resid. Dev AIC
## 1 NA NA 34 5651.131 212.3837
## 2 - pulse 1 2.874432 35 5654.005 208.7400
## 3 - calf 1 21.843631 36 5675.849 205.2268
## 4 + wt -1 925.198114 35 4750.651 201.9508
## 5 + yrage -1 1439.707117 34 3310.944 191.5335
## 6 - ht 1 79.870793 35 3390.815 188.7995
## 7 - fore 1 50.548149 36 3441.363 185.7131
summary(lm.indian.both.red.BIC)
##
## Call:
## lm(formula = sysbp - wt + yrage, data = indian)##
## Residuals:
```

```
\##
       Min 10 Median
                             30Max
## -18.4330 -7.3070 0.8963 5.7275 23.9819
#### Coefficients:
##Estimate Std. Error t value Pr(>|t|)
## (Intercept) 60.8959
                       14.2809 4.264 0.000138 ***
                        0.2337 5.207 7.97e-06 ***
## wt
              1.2169
                         7.2178 -3.708 0.000699 ***
## yrage
              -26.7672## ---## Signif. codes: 0 '***' 0.001 '**' 0.01 '*' 0.05 '.' 0.1 ' ' 1
##
## Residual standard error: 9.777 on 36 degrees of freedom
## Multiple R-squared: 0.4731, Adjusted R-squared: 0.4438
## F-statistic: 16.16 on 2 and 36 DF, p-value: 9.795e-06
 ##stepwise selection starting from an empty model
 lm.indian. step. red. AIC \leftarrow step(lm.indian.empty, sysbp ~ wt + ht + chin + fore + calf + pulse + yrage
                                  , direction = "both", test = "F")
## Start: AIC=201.71
## sysbp \sim 1##Df Sum of Sq
                         RSS
                               AIC F value
##
                                              Pr(>=F)## + wt
          1 1775.38 4756.1 191.34 13.8117 0.0006654 ***
## + yrage 1 498.06 6033.4 200.62 3.0544 0.0888139.
## + fore 1 484.22 6047.2 200.71 2.9627 0.0935587.
## + calf 1 410.80 6120.6 201.18 2.4833 0.1235725
## <none>
                      6531.4 201.71
         1 313.58 6217.9 201.79 1.8660 0.1801796
## + ht## + chin 1 189.19 6342.2 202.57 1.1037 0.3002710
## + pulse 1 114.77 6416.7 203.02 0.6618 0.4211339
## ---## Signif. codes: 0 '***' 0.001 '**' 0.01 '*' 0.05 '.' 0.1 ' ' 1
##
## Step: AIC=191.34
## sysbp ~ wt
##Df Sum of Sq
                        RSS
                               AIC F value
##
                                              Pr(>=F)## + yrage 1 1314.69 3441.4 180.72 13.7530 0.0006991 ***
## <none>
                      4756.1 191.34
\# + chin 1
             143.63 4612.4 192.15 1.1210 0.2967490
               16.67 4739.4 193.20 0.1267 0.7240063
\# + calf 1\texttt{***} + pulse 1
                6.11 4749.9 193.29 0.0463 0.8308792
                2.01 4754.0 193.32 0.0152 0.9024460
## + ht 1
                1.16 4754.9 193.33 0.0088 0.9257371
\# + fore 1
## - wt 1775.386531.4201.7113.81170.0006654 ***
## ---## Signif. codes: 0 '***' 0.001 '**' 0.01 '*' 0.05 '.' 0.1 ' ' 1
##
## Step: AIC=180.72
## sysbp \sim wt + yrage
##
##Df Sum of Sq
                         RSS
                                AIC F value
                                              Pr(>=F)## + chin 1 197.37 3244.0 180.42 2.1295 0.1534065
```

```
3441.4 180.72
## <none>
\# + fore 1
                50.55 3390.8 182.15 0.5218 0.4748916
               30.22 3411.1 182.38 0.3101 0.5811927
\# + calf 1
               23.74 3417.6 182.45 0.2431 0.6250515
## + ht\overline{1}5.88 3435.5 182.66 0.0599 0.8080509
\# + pulse 1
## - yrage 1 1314.69 4756.1 191.34 13.7530 0.0006991 ***
## - wt1 2592.01 6033.4 200.62 27.1149 7.966e-06 ***
## ---## Signif. codes: 0 '***' 0.001 '**' 0.01 '*' 0.05 '.' 0.1 ' ' 1
#### Step: AIC=180.42
## sysbp ~ wt + yrage + chin
##
          Df Sum of Sq
##
                        RSS
                                AIC F value
                                               Pr(>=F)## <none>
                       3244.0 180.42
              197.37 3441.4 180.72 2.1295 0.1534065
\# + chin 1
## + ht\overline{1}113.57 3130.4 181.03 1.2334 0.2745301
               11.82 3232.2 182.28 0.1244 0.7265284
\## + pulse 1\# + fore 1
                 0.22 3243.8 182.42 0.0023 0.9620247
                  0.00 3244.0 182.42 0.0000 0.9959042
\# + calf 1
## - yrage 1 1368.44 4612.4 192.15 14.7643 0.0004912 ***
## - wt1 2515.33 5759.3 200.81 27.1384 8.512e-06 ***
## ---## Signif. codes: 0 '***' 0.001 '**' 0.01 '*' 0.05 '.' 0.1 ' ' 1
summary(1m.indian.step.red.AIC)
#### Call:
## lm(formula = sysbp ~ wt + yrage + chin, data = indian)
#### Residuals:
##
       Min
                1Q Median
                                  30
                                          Max
## -16.6382 -6.6316 0.4521 6.3593 24.2086
##
## Coefficients:
              Estimate Std. Error t value Pr(>|t|)
#### (Intercept) 52.9092
                       15.0895 3.506 0.001266 **
## wt1.4407
                         0.2766 5.209 8.51e-06 ***
              -27.35227.1185 -3.842 0.000491 ***
## yrage
                         0.6945 -1.459 0.153407## chin
              -1.0135## ---## Signif. codes: 0 '***' 0.001 '**' 0.01 '*' 0.05 '.' 0.1 ' ' 1
#### Residual standard error: 9.627 on 35 degrees of freedom
## Multiple R-squared: 0.5033, Adjusted R-squared: 0.4608
## F-statistic: 11.82 on 3 and 35 DF, p-value: 1.684e-05
  ##stepwise selection starting from full model
lm.indian.bothfull.red.AIC <- step(lm.indian.full, direction="both", test="F") #default AIC
## Start: AIC=186.6
## sysbp \sim wt + ht + chin + fore + calf + pulse + yrage
##
##Df Sum of Sq
                         RSS
                               AIC F value
                                               Pr(>=F)
```
2.86 3099.3 184.64 0.0287 0.8666427  $\#$  +  $\pi$  - calf  $\pi$  1 14.61 3111.1 184.79 0.1463 0.7046990  $\texttt{\#}\texttt{\#}$  - pulse  $1$  $\#$  + fore 1 27.00 3123.4 184.94 0.2703 0.6068061 1 131.88 3228.3 186.23 1.3203 0.2593289  $##$  - ht ## <none> 3096.4 186.60 ## - chin 1 186.85 3283.3 186.89 1.8706 0.1812390 ## - yrage 1 1386.76 4483.2 199.04 13.8835 0.0007773 \*\*\* 1 1956.49 5052.9 203.70 19.5874 0.0001105 \*\*\*  $## - wt$ ##  $---$ ## Signif. codes: 0 '\*\*\*' 0.001 '\*\*' 0.01 '\*' 0.05 '.' 0.1 ' ' 1 ## ## Step: AIC=184.64 ## sysbp ~ wt + ht + chin + fore + pulse + yrage ##  $##$ Df Sum of Sq **RSS** AIC F value  $Pr(\geq F)$ ## - pulse 1 13.34 3112.6 182.81 0.1377 0.7130185  $\#$  + fore 1 26.99 3126.3 182.98 0.2787 0.6011969 ## - ht 129.56 3228.9 184.24 1.3377 0.2560083 3099.3 184.64 ## <none> ## - chin 1 184.03 3283.3 184.89 1.9000 0.1776352  $\#$  + calf 1 2.86 3096.4 186.60 0.0287 0.8666427 ## - yrage 1 1448.00 4547.3 197.59 14.9504 0.0005087 \*\*\* 1 1953.77 5053.1 201.70 20.1724 8.655e-05 \*\*\*  $##$  - wt ##  $---$ ## Signif. codes: 0 '\*\*\*' 0.001 '\*\*' 0.01 '\*' 0.05 '.' 0.1 ' ' 1  $##$ ## Step: AIC=182.81 ## sysbp ~ wt + ht + chin + fore + yrage ## Df Sum of Sq RSS AIC F value  $Pr(>F)$  $\#$ # ## - fore 1 17.78 3130.4 181.03 0.1885 0.667013  $## - ht$  1 131.12 3243.8 182.42 1.3902 0.246810 ## <none> 3112.6 182.81 ## - chin 1 198.30 3310.9 183.22 2.1023 0.156514 13.34 3099.3 184.64 0.1377 0.713018  $\#$  + pulse 1 1.59 3111.1 184.79 0.0163 0.899136  $\#$  + calf  $1$ ## - yrage 1 1450.02 4562.7 195.72 15.3730 0.000421 \*\*\*  $## - wt$ 1 1983.51 5096.2 200.03 21.0290 6.219e-05 \*\*\* ##  $---$ ## Signif. codes: 0 '\*\*\*' 0.001 '\*\*' 0.01 '\*' 0.05 '.' 0.1 ' ' 1 ## ## Step: AIC=181.03 ## sysbp ~ wt + ht + chin + yrage ## ## Df Sum of Sq RSS AIC F value  $Pr(>F)$ 1 113.57 3244.0 180.42 1.2334 0.2745301  $## - ht$ ## <none> 3130.4 181.03 ## - chin 1 287.20 3417.6 182.45 3.1193 0.0863479. ## + fore 1 17.78 3112.6 182.81 0.1885 0.6670134 4.12 3126.3 182.98 0.0435 0.8360534  $\#$  + pulse 1 2.13 3128.3 183.00 0.0225 0.8818075  $\#$  + calf 1 ## - yrage 1 1445.52 4575.9 193.84 15.7000 0.0003607 \*\*\* ## - wt 1 2263.64 5394.1 200.25 24.5857 1.945e-05 \*\*\* ##  $---$ 

```
## Signif. codes: 0 '***' 0.001 '**' 0.01 '*' 0.05 '.' 0.1 ' ' 1
#### Step: AIC=180.42
## sysbp ~ wt + chin + yrage
##
\# \#Df Sum of Sq RSS
                               AIC F value Pr(>F)## <none>
                      3244.0 180.42
## - chin 1 197.37 3441.4 180.72 2.1295 0.1534065
## + ht1 113.57 3130.4 181.03 1.2334 0.2745301
## + pulse 1 11.82 3232.2 182.28 0.1244 0.7265284
\# + fore 1
                0.22 3243.8 182.42 0.0023 0.9620247
\# + calf 1
                0.00 3244.0 182.42 0.0000 0.9959042
## - yrage 1 1368.44 4612.4 192.15 14.7643 0.0004912 ***
## - wt1 2515.33 5759.3 200.81 27.1384 8.512e-06 ***
## ---## Signif. codes: 0 '***' 0.001 '**' 0.01 '*' 0.05 '.' 0.1 ' ' 1
summary(1m.indian.bothfull.red.AIC)
#### Call:
## lm(formula = sysbp ~ wt + chin + yrage, data = indian)
##
## Residuals:
##Min
               1Q Median
                                 30
                                         Max
## -16.6382 -6.6316 0.4521 6.3593 24.2086
#### Coefficients:
             Estimate Std. Error t value Pr(>|t|)
\##
## (Intercept) 52.9092
                       15.0895 3.506 0.001266 **
## wt
              1.4407
                        0.2766 5.209 8.51e-06 ***
## chin
             -1.01350.6945 -1.459 0.1534077.1185 -3.842 0.000491 ***
## yrage
             -27.3522
## ---## Signif. codes: 0 '***' 0.001 '**' 0.01 '*' 0.05 '.' 0.1 ' ' 1
#### Residual standard error: 9.627 on 35 degrees of freedom
## Multiple R-squared: 0.5033, Adjusted R-squared: 0.4608
## F-statistic: 11.82 on 3 and 35 DF, p-value: 1.684e-05
```